## **BingPaper Кряк Скачать бесплатно**

- Ежедневное изображение Bing - Автоматически загружает и устанавливает в качестве фона - Автоматически обновляется один раз в день - Выбери между: - Режим обоев - Режим экрана - Каждые обои будут установлены как обои или экран. - Режим обоев автоматически установит обои и очистит фон - Режим экрана автоматически установит обои и поместит фон на экран. - Вы можете установить каждый фон как обои или экран - Автоматическое обновление раз в день - Доступны экспресс-версии (без скриптов) и полная версия Примечание: Если вы установите Bing в качестве фона, он сбросит ваш фон на Bing. Для получения дополнительной информации или получения скрипта нажмите на кнопку "Помощь". Чтобы проверить, работает ли он, нажмите кнопку «Тестирование». Когда он сработает, вы увидите в окне «Проход». Когда это не сработает, вы увидите «Fail» Если вы не видите «Пройдено» или «Не пройдено», нажмите кнопку «Справка». Подробности о том, как работает тест, я включил в окно справки. Примечание. Некоторые браузеры могут не сразу отображать «пройдено» или «не пройдено». Возможно, вам придется подождать несколько минут. Я также включил простой способ управления положением и размером фона. Для выполнения задания необходимо выполнить одно из следующих действий: - Сохраните скрипт в любом месте по вашему выбору - Настройте запланированное задание для ежедневного запуска скрипта. - Если вы не можете сделать это с расписанием, я предусмотрел возможность в сценарии. Пользователь должен знать местоположение и размер, которые подходят для его устройства. Версия 1.0.0: - Первая версия скрипта. Часть скрипта «Автообновление» не тестировалась. Я думаю, что это должно работать с любым типом скрипта. - Автоматически загружает и устанавливает в качестве фона - Вы можете выбрать между: - Режим обоев - Режим экрана - Вы можете установить каждый фоновый рисунок в качестве обоев или экрана. - Режим обоев автоматически установит обои и очистит фон - Режим экрана автоматически установит обои и поместит фон на экран. - Режим обоев автоматически установит обои и очистит фон - Режим экрана автоматически установит обои и поместит фон на экран. - Вы можете установить каждый фон как обои или экран - Автоматически обновляется один раз в день - Если скрипт запускается ежедневно, вы можете включить часть «Автоматическое обновление». Это означает, что

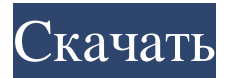

## **BingPaper**

- Автоматически устанавливает обои на изображение из текущего изображения Bing. - Автоматически извлекает текущее изображение Bing. - Установите, чтобы запускать ежедневное обновление - Можно настроить как запланированную задачу BingPaper не связан с Microsoft и является полностью бесплатным и независимым. Он был создан как небольшой забавный проект, чтобы иметь легкодоступные и полезные обои Bing. Базовые настройки: Монтаж Вы можете установить BingPaper, скопировав содержимое этого архива. Для удобства этот архив был преобразован в zip-файл. Если у вас есть программа-распаковщик (например, WinZip для Windows или программараспаковщик по умолчанию в Mac OS X), вы можете извлечь содержимое этого архива так же легко, как и любой zip-файл. Вы также можете воспользоваться функцией онлайн-установки. Просто укажите в веб-браузере Эта страница установки содержит ссылку на небольшую веб-страницу, где вам будет предложено подтвердить установку. Архив содержит скрипт, два элемента запуска, а также плагин LaunchBar и плагин LaunchAtLogin. При желании вы можете добавить расширение «BingPaper» на боковую панель приложения Finder на Mac. Плагины Доступны два плагина. Плагин LaunchAtLogin автоматически устанавливается основным сценарием, когда пользователь запускает свой Mac, и, таким образом, автоматически запускается при загрузке Mac. Подключаемый модуль Browser Access требуется элементом запуска, чтобы обеспечить доступ BingPaper к веб-сайту Bing. Доступ через браузер: Этот элемент запуска «Доступ к браузеру BingPaper» открывает новую вкладку браузера пользователя по умолчанию (в настоящее время Safari на Mac), что позволяет BingPaper легко получить доступ к источнику фонового изображения Bing. Поскольку этот элемент используется для открытия окна в приложении, для него требуются платформы OS.X.Launch.Preferences и SystemEvents. Вы можете выбрать запуск в фоновом режиме. Это может быть полезно для фоновых операций, таких как непрерывные обои или автоматическое обновление фона. Тесты Тестовые версии в папке www/images пакета можно использовать для проверки правильности загрузки файлов. Вы также можете создать новую папку для собственного тестового образа или оставить путь к текущей папке тестового образа пустым и установить задержку перед началом загрузки: Если вы запускаете скрипт через механизм онлайн-установки, вы можете выбрать другую тестовую папку в онлайн-установке. fb6ded4ff2

<https://www.bigdawgusa.com/transbar-скачать-бесплатно-без-регистрации-2022/> [https://gretchenscannon.com/2022/06/15/softvoile-rubilnik-кряк-free-license-key-скачать](https://gretchenscannon.com/2022/06/15/softvoile-rubilnik-кряк-free-license-key-скачать-бесплатно-без-рег/)[бесплатно-без-рег/](https://gretchenscannon.com/2022/06/15/softvoile-rubilnik-кряк-free-license-key-скачать-бесплатно-без-рег/)

> <http://touchdownhotels.com/?p=3943> [https://24hairnow.com/wp-](https://24hairnow.com/wp-content/uploads/2022/06/WesterosCraft_Launcher___Activator_.pdf)

[content/uploads/2022/06/WesterosCraft\\_Launcher\\_\\_\\_Activator\\_.pdf](https://24hairnow.com/wp-content/uploads/2022/06/WesterosCraft_Launcher___Activator_.pdf) [http://allforyourhouse.com/wp-content/uploads/ErrorTracker\\_.pdf](http://allforyourhouse.com/wp-content/uploads/ErrorTracker_.pdf)

[https://eatketowithme.com/wp-content/uploads/2022/06/SSuite\\_Office\\_\\_Premium\\_HD.pdf](https://eatketowithme.com/wp-content/uploads/2022/06/SSuite_Office__Premium_HD.pdf) <https://b-labafrica.net/archicad-активация-with-serial-key-скачать-бесплатно-без/>

<https://cbdstrategist.com/sms-and-pager-toolkit-ключ-license-keygen-скачать-win-mac/> [https://studiblog.net/wp-](https://studiblog.net/wp-content/uploads/2022/06/The_HTTP_Web_Server_______With_Serial_Key__2022.pdf)

content/uploads/2022/06/The HTTP\_Web\_Server\_\_\_\_\_\_With\_Serial\_Key\_2022.pdf

[https://tidmodell.no/wp-](https://tidmodell.no/wp-content/uploads/2022/06/TheSeeker____Free_License_Key_____2022.pdf)

[content/uploads/2022/06/TheSeeker\\_\\_\\_\\_Free\\_License\\_Key\\_\\_\\_\\_\\_2022.pdf](https://tidmodell.no/wp-content/uploads/2022/06/TheSeeker____Free_License_Key_____2022.pdf)

[https://mia.world/upload/files/2022/06/BJ3uVyctkqSgjYi6qhbx\\_15\\_388a31241ffacb1bac00](https://mia.world/upload/files/2022/06/BJ3uVyctkqSgjYi6qhbx_15_388a31241ffacb1bac0028f2b2517ac2_file.pdf) [28f2b2517ac2\\_file.pdf](https://mia.world/upload/files/2022/06/BJ3uVyctkqSgjYi6qhbx_15_388a31241ffacb1bac0028f2b2517ac2_file.pdf)

<https://www.nzangoartistresidency.com/wp-content/uploads/2022/06/Merlin78.pdf>

[https://geto.space/upload/files/2022/06/O2jik8D8HSVp8FIJuVU1\\_15\\_49281aacdc292255a](https://geto.space/upload/files/2022/06/O2jik8D8HSVp8FIJuVU1_15_49281aacdc292255a2b48281ee3e84b7_file.pdf) [2b48281ee3e84b7\\_file.pdf](https://geto.space/upload/files/2022/06/O2jik8D8HSVp8FIJuVU1_15_49281aacdc292255a2b48281ee3e84b7_file.pdf)

[http://chatroom.thabigscreen.com:82/upload/files/2022/06/ZMw9pWXlwpqMYqX2x5JZ\\_1](http://chatroom.thabigscreen.com:82/upload/files/2022/06/ZMw9pWXlwpqMYqX2x5JZ_15_388a31241ffacb1bac0028f2b2517ac2_file.pdf) [5\\_388a31241ffacb1bac0028f2b2517ac2\\_file.pdf](http://chatroom.thabigscreen.com:82/upload/files/2022/06/ZMw9pWXlwpqMYqX2x5JZ_15_388a31241ffacb1bac0028f2b2517ac2_file.pdf)

<https://eventgb.com/2022/06/15/digicamcontrol-ключ-скачать/>

[https://www.sdssocial.world/upload/files/2022/06/wh2LYXs355zTmIPmj4VD\\_15\\_388a312](https://www.sdssocial.world/upload/files/2022/06/wh2LYXs355zTmIPmj4VD_15_388a31241ffacb1bac0028f2b2517ac2_file.pdf) [41ffacb1bac0028f2b2517ac2\\_file.pdf](https://www.sdssocial.world/upload/files/2022/06/wh2LYXs355zTmIPmj4VD_15_388a31241ffacb1bac0028f2b2517ac2_file.pdf)

<http://www.ndvadvisers.com/?p=>

[https://nisharma.com/multi-zone-audio-player-formerly-multi-room-audio-player](https://nisharma.com/multi-zone-audio-player-formerly-multi-room-audio-player-активированная-полная-вер/)[активированная-полная-вер/](https://nisharma.com/multi-zone-audio-player-formerly-multi-room-audio-player-активированная-полная-вер/)

[https://muslimprofessionalsgh.org/advert/regwipe-%d0%ba%d1%80%d1%8f%d0%ba-licen](https://muslimprofessionalsgh.org/advert/regwipe-%d0%ba%d1%80%d1%8f%d0%ba-license-keygen-%d1%81%d0%ba%d0%b0%d1%87%d0%b0%d1%82%d1%8c-%d0%b1%d0%b5%d1%81%d0%bf%d0%bb%d0%b0%d1%82%d0%bd%d0%be-%d0%b1%d0%b5%d0%b7-%d1%80%d0%b5%d0%b3%d0%b8%d1%81/) [se-keygen-%d1%81%d0%ba%d0%b0%d1%87%d0%b0%d1%82%d1%8c-%d0%b1%d0%](https://muslimprofessionalsgh.org/advert/regwipe-%d0%ba%d1%80%d1%8f%d0%ba-license-keygen-%d1%81%d0%ba%d0%b0%d1%87%d0%b0%d1%82%d1%8c-%d0%b1%d0%b5%d1%81%d0%bf%d0%bb%d0%b0%d1%82%d0%bd%d0%be-%d0%b1%d0%b5%d0%b7-%d1%80%d0%b5%d0%b3%d0%b8%d1%81/) [b5%d1%81%d0%bf%d0%bb%d0%b0%d1%82%d0%bd%d0%be-%d0%b1%d0%b5%d0%](https://muslimprofessionalsgh.org/advert/regwipe-%d0%ba%d1%80%d1%8f%d0%ba-license-keygen-%d1%81%d0%ba%d0%b0%d1%87%d0%b0%d1%82%d1%8c-%d0%b1%d0%b5%d1%81%d0%bf%d0%bb%d0%b0%d1%82%d0%bd%d0%be-%d0%b1%d0%b5%d0%b7-%d1%80%d0%b5%d0%b3%d0%b8%d1%81/)

[b7-%d1%80%d0%b5%d0%b3%d0%b8%d1%81/](https://muslimprofessionalsgh.org/advert/regwipe-%d0%ba%d1%80%d1%8f%d0%ba-license-keygen-%d1%81%d0%ba%d0%b0%d1%87%d0%b0%d1%82%d1%8c-%d0%b1%d0%b5%d1%81%d0%bf%d0%bb%d0%b0%d1%82%d0%bd%d0%be-%d0%b1%d0%b5%d0%b7-%d1%80%d0%b5%d0%b3%d0%b8%d1%81/) <https://epkrd.com/koordtrans3d-ключ-скачать/>